In this class…

We're going to ask you to work with others on the same problem. So if you'd like to work on the earlier problems from Set 1, sit in the first 2 rows. If you'd like to work on the later problems from Set 1 (slightly more difficult), sit behind the first 2 rows.

CS149s: Graphs 1

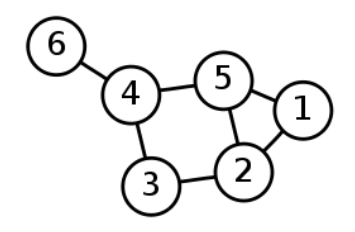

## Graphs

- A set of vertexes V
- A set of edges E
- Directed/undirected
- Weighted/unweighted

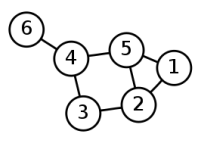

**Adjacency Matrix**

//v is number of vertexes //adj matrix version  $int[j][g1 = new int[V][V];$ 

//add a directed edge between 12 and 13 g1[12][13] = 1; //iterate over all the neighbors of 7 for(int i = 0; i < V; i++)  $if(g1[7][i] != 0)$ //do whatever

- Basically a 2 dimensional array  $M[x,y]$  is 1 if there is an edge between X and Y, 0 otherwise
- Can also be used for weighted graphs (but be careful if "0" is a valid weight)
- Might be too large if there are a lot of vertexes

# **Hybrid Adjacency List**

//hybrid adjacency list version ArrayList<List<Integer>> g2 = new ArrayList<List<Integer>>(); //initialize each list for(int i = 0; i < V; i++) g2.add(new LinkedList<Integer>());

//add a directed edge between 12 and 13 g2.get(12).add(13); //iterate over all the neighbors of 7 for(int adj : g2.get(7)) //do whatever

- Array/List of vertexes, list of adjacent vertexes
- Can be used if you don't know V up front
- Can be used on weighted graphs too (you'd use a Map e.g. ArrayList<Map<Integer,Integer>>)

### Depth First Search

// you have to be careful to initialize this at the right time HashSet<Integer> discovered = **new HashSet<Integer>(); public void doDFS(int[][] g, int cur) {** discovered.add(cur); // in real code, you'd replace this print with doing // whatever processing your problem needs System.*out.println("Visiting " + cur);* // for each adjacent nod **for** (int  $adj = 0$ ;  $adj \lt g[curl].length; adj++)$  {<br> **if**  $(g[curl][adj] == 0)$ <br>
// this means the edge does not exist **continue; if (discovered.contains(adj))**  $\frac{1}{2}$  already in the queue **continue;** doDFS(g, adj); }

}

### Breadth First Search

public void doBFS(int[I] g, int startingNode) (<br>
List<br/><br>
List<br/><br>
List<br/>CInteger> q = new **LinkedIist<Unteger>();**<br>
HashSet<Integer> discovered = new **HashSet<Integer>();**<br>
q.add(startingNode);<br>
discovered.add(star

} }

// in real code, you'd replace this print with doing // whatever processing your problem needs

System.*out.println("Visiting " + cur);*

// for each adjacent node **for (int adj = 0; adj < g[cur].length; adj++) { if (g[cur][adj] == 0)** // this means the edge does not exist **continue; if (discovered.contains(adj))** // already in the queue **continue;** q.add(adj); discovered.add(adj);  $\rightarrow$ 

### For Next Week

- Do as many problems as you can from Problem Set 1
- Do 1 Problem from Problem Set 2 (for beginners, we recommend the 1<sup>st</sup> one which uses Prim's minimum spanning tree algorithm)